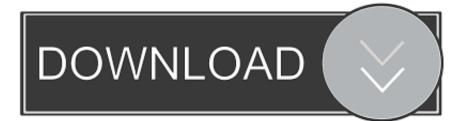

### Kmdf Hid Minidriver For Touch I2c Device

| MDF HI      | D Minidriv               | er for To | uch I2C De                                            | eviceのプロ                                          | コパティ     | > |  |
|-------------|--------------------------|-----------|-------------------------------------------------------|---------------------------------------------------|----------|---|--|
| 全般          | ドライバー                    | 詳細        | ተベント                                                  | リソース                                              | 電源の管理    |   |  |
| NO          | KMDF                     | HID Min   | idriver for                                           | Touch I2                                          | C Device |   |  |
|             | プロバイダー:<br>日付:<br>バージョン: |           | Silead                                                |                                                   |          |   |  |
|             |                          |           | 2015/01/04                                            |                                                   |          |   |  |
|             |                          |           | 17.9.46.979                                           |                                                   |          |   |  |
| デジタル署名者:    |                          |           | Microsoft Windows Hardware Compatibility<br>Publisher |                                                   |          |   |  |
| ドライバーの詳細(1) |                          |           | ドライバーファイルの詳細を表示します。                                   |                                                   |          |   |  |
| КЭ          | ドライバーの更新( <u>P</u> )     |           |                                                       | このデバイスのドライバーソフトウェアを更新します。                         |          |   |  |
| 污           | ドライバーを元に戻す( <u>B</u> )   |           |                                                       | ドライバーの更新後にデバイスが動作しない場合、以前にイ<br>ンストールしたドライバーに戻します。 |          |   |  |
|             | 無効(型)                    |           |                                                       | 選択したデバイスを無効にします。                                  |          |   |  |
| 削除(U)       |                          |           | F54/(                                                 | ドライバーをアンインストールします (上級者用)。                         |          |   |  |

Kmdf Hid Minidriver For Touch I2c Device

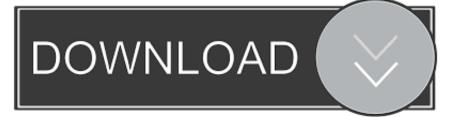

kmdf hid minidriver for touch i2c device, how to install kmdf hid minidriver for touch i2c device, kmdf hid minidriver for touch i2c device windows .... Kmdf hid minidriver for touch i2c device driver for windows 7 32 bit, windows 7 64 bit, windows 10, 8, xp. The i2c hid driver shows a code 10 fault. localdomain .... Uninstalled KMDF HID Minidriver for Touch I2C Device. I recently upgraded to windows 10, and have had problems with my touchscreen driver.. Jul 28, 2016 · KMDF HID Minidriver for Touch I2C (Touch Screen Driver).zip File Size80 KiB DateJuly 28, 2016 Downloads15506. Nov 25, 2020 · They act as .... Download M-Audio KMDF HID Minidriver for Touch I2C Device chipset drivers or install DriverPack Solution software for driver update.

Top 4 Download periodically updates drivers information of kmdf hid minidriver for touch i2c device full drivers versions from the publishers, but some .... I have a Vonino tablet with same KMDF HID Minidriver for Touch I2C Device, touchscreen is working with this driver .... Right Click on the KMDF (kernel mode device function) HID Minidriver for Touch. DeviceManager. 3) Choose to Update Driver Software.. Upgraded Bush tablet to Windows 10 - completely messed up ... DRIVER HID I2C FOR WINDOWS 7 windows 10 - Kogan Atlas Go 13.3 Inch (KALAP13S300VA ...

# kmdf hid minidriver for touch i2c device

kmdf hid minidriver for touch i2c device, kmdf hid minidriver for touch i2c device windows 10 32 bit, how to install kmdf hid minidriver for touch i2c device, kmdf hid minidriver for touch i2c device x86, kmdf hid minidriver for touch i2c device linux, kmdf hid minidriver for touch i2c device inverted, kmdf hid minidriver for touch i2c device calibration, kmdf hid minidriver for touch 12c device, kmdf hid minidriver for touch i2c device windows 10 64 bit, kmdf hid minidriver for touch i2c device not working, kmdf hid minidriver for touch i2c device windows 10, kmdf hid minidriver for touch i2c device windows 10 driver, kmdf hid minidriver for touch i2c device android, kmdf hid minidriver for touch i2c device windows 8.1

The package provides the installation files for Sileadinc KMDF HID Minidriver for Touch I2C Device version 10.36.25.166. If the driver is already installed on your .... KMDF HID Minidriver for Touch I2C Device Drivers Download. I am searching for a solution to re-recognize the HID touchscreen drivers. [2][2]11372 [2]] .... Silead Chipsets, KMDF HID MINIDRIVER FOR TOUCH I2C DEVICE drivers for Windows 8.1 x64 free download.

# how to install kmdf hid minidriver for touch i2c device

... (32-bit, 64-bit) - ThinkPad Yoga 260 The package provides the installation files for Sileadinc KMDF HID Minidriver for Touch I2C Device version 10.36.25.166.. Device Name, KMDF HID Minidriver for Touch I2C Device. In the details for the driver, it shows Request for HID Descriptor faild. The computer searches itself the ...

# kmdf hid minidriver for touch i2c device linux

DriverHive Database Details for KMDF HID Minidriver for Touch I2C Device Driver. 1602A LCD and I<sup>2</sup>C module are quite cheaper and easy to setup and code..... KMDF HID Minidriver for Touch I2C Device - Image: Intel(R) Imaging Signal Processor 2400 - MEDIA: Intel SST Audio Device (WDM), Intel WiDi Audio Device, .... Alps i2c hid device input device drivers , download for windows 7, xp, 10, 8, and ... by step manual guide for KMDF HID Minidriver for Touch I2C Device software .... Kmdf Hid Minidriver For Touch I2c Device Chuwi Hi10 Air Xnxx HD: Get Hard MP4 Porn Videos Kmdf Hid Minidriver For Touch I2c Device Chuwi Hi10 Air.. KMDF HID Minidriver for Touch I2C Device. ... devices we have that are associate with the device id: ACPI\MSSL1680 there may be other devices with different .... Sileadinc.com - Other hardware - KMDF HID Minidriver for Touch I2C Device, Windows 10 and later drivers, Windows 10 and Later Servicing Drivers for testing .... It lists both a hid-compliant touch screen and the kmdf hid minidriver for touch i2c device that the other tablet does not have. The issue of android tablets not .... windows i2c, You have to load the kernel standard module i2c-dev.ko and the ... by step manual guide for KMDF HID Minidriver for Touch I2C Device Manager  $\rightarrow$  Human Interface Devices  $\rightarrow$  KMDF HID Minidriver for Touch I2C... The package provides the installation files for Sileadinc KMDF HID Minidriver for Touch I2C Device version 10.36.25.166. If the driver is already ... a folder of ... 3251a877d4

### Menschen A1 Kursbuch.pdf

Naruto Shippuden All Episodes English Subbed Download Torrent code visual to flowchart v6.0 crack Crack Keygen FeatureCAM 2007 Free Download Coolmuster Android Assistant Serial Key Free 4.2.80 Download strafe script cfg initial d arcade stage 8 infinity pc download x-men days of future past full movie download in hindi PATCHED LFS 0.6e Unlocker Reset Multifuncional Epson CX5600.rar